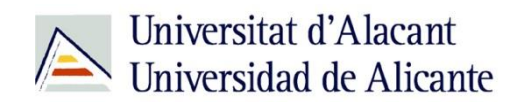

BIBLIOTECA UNIVERSITARIA

# **Bases de datos**

**Material formativo**

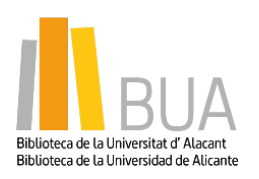

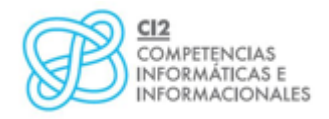

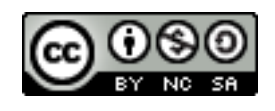

**Reconocimiento – NoComercial-CompartirIgual (By-ns-sa)**: No se permite un uso comercial de la obra original ni de las posibles obras derivadas, la distribución de las cuales se debe hacer con una licencia igual a la que regula la obra original.

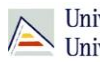

# **¿Qué son las bases de datos?**

 **Ante una necesidad de información, sueles recurrir a buscadores que existen en Internet, por ejemplo Google. Pero donde las búsquedas de información resultarán más eficaces, precisas y concluyentes a tus intereses, será en las bases de datos elaboradas por especialistas y que poseen una estructura y unas prestaciones que facilitan la consulta.**

**Una base de datos bibliográfica es un conjunto de información digital almacenada en un soporte legible por ordenador y estructurada en registros y campos**

Cada registro constituye una unidad autónoma de información que a su vez se compone de diferentes campos o tipos de datos.

Es la herramienta básica para almacenar y recuperar información digitalizada de cualquier tipo: referencias bibliográficas, documentos textuales completos, datos estadísticos, patentes, datos económicos, etc.

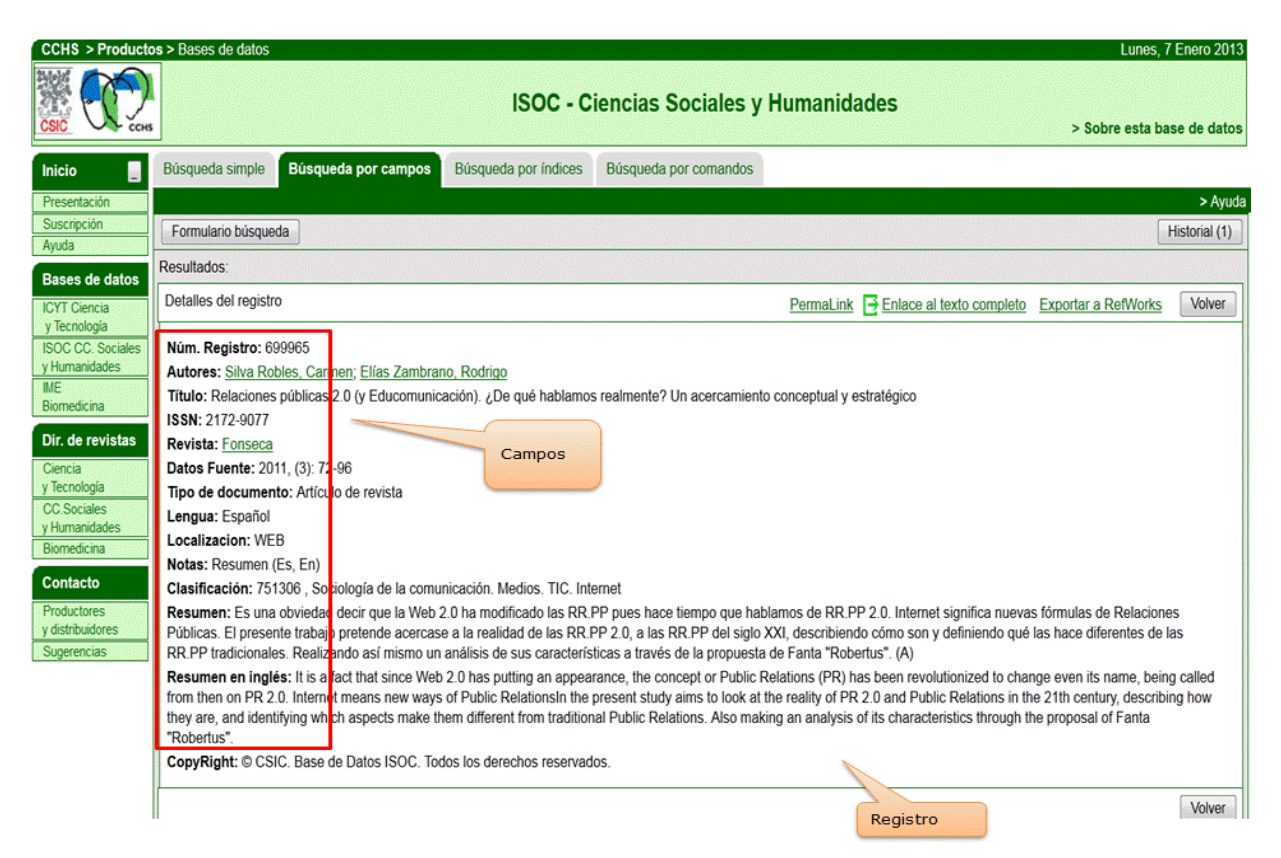

*Base de datos del CSIC. Ejemplo de registro con sus diferentes campos.*

RIA

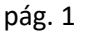

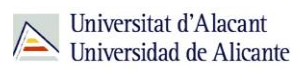

### **Tipología (podemos clasificarlas según…)**

Según el contenido de los registros distinguimos:

- **Bases de datos con información factual**: contienen datos concretos como pueden ser datos estadísticos, resultados de encuestas, etc. Por ejemplo la base de datos del [INE,](http://www.ine.es/) la de [Infoadex](https://cvnet.cpd.ua.es/bdsibyd/Busqueda.aspx?titulo=infoadex&materia=&acceso=) o [Infosys.](https://cvnet.cpd.ua.es/bdsibyd/Gateway.aspx?id=245)
- **Directorios**: recogen datos sobre personas o instituciones, empresas, etc. Generalmente especializados en una materia concreta. Por ejemplo la base de datos [DICODI.](http://gaudi.ua.es/uhtbin/cgisirsi/0/x/0/05?searchdata1=%20(1889-5654%7b022%7d))
- **B** Bases de datos documentales: son aquéllas en que cada registro se corresponde con un documento de cualquier tipo (revista, artículo de revista, documento electrónico, capítulo de libro, tesis doctoral, etc.). Por ejemplo [Web of Science Core Collection](http://cvnet.cpd.ua.es/bdsibyd/Busqueda.aspx?titulo=web+of+Science+Core&materia=&acceso=)[.](http://apps.webofknowledge.com/UA_GeneralSearch_input.do?product=UA&search_mode=GeneralSearch&SID=R26PvpzUi7MniZ2VExC&preferencesSaved=) A su vez este tipo de bases de datos se pueden clasificar según varios criterios (ver cuadro).

#### **Clasificación de las Bases de datos documentales**

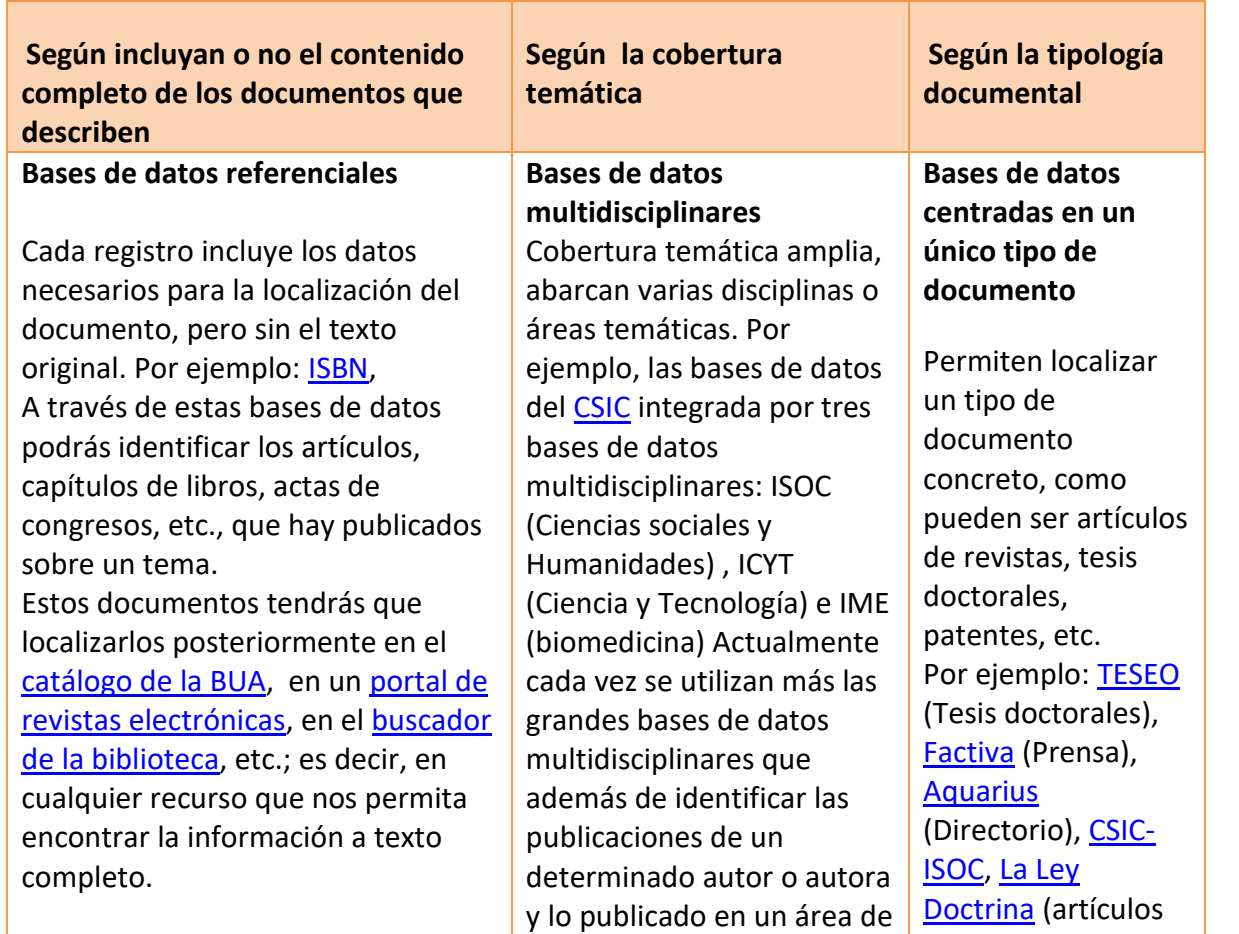

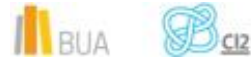

pág. 2

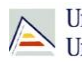

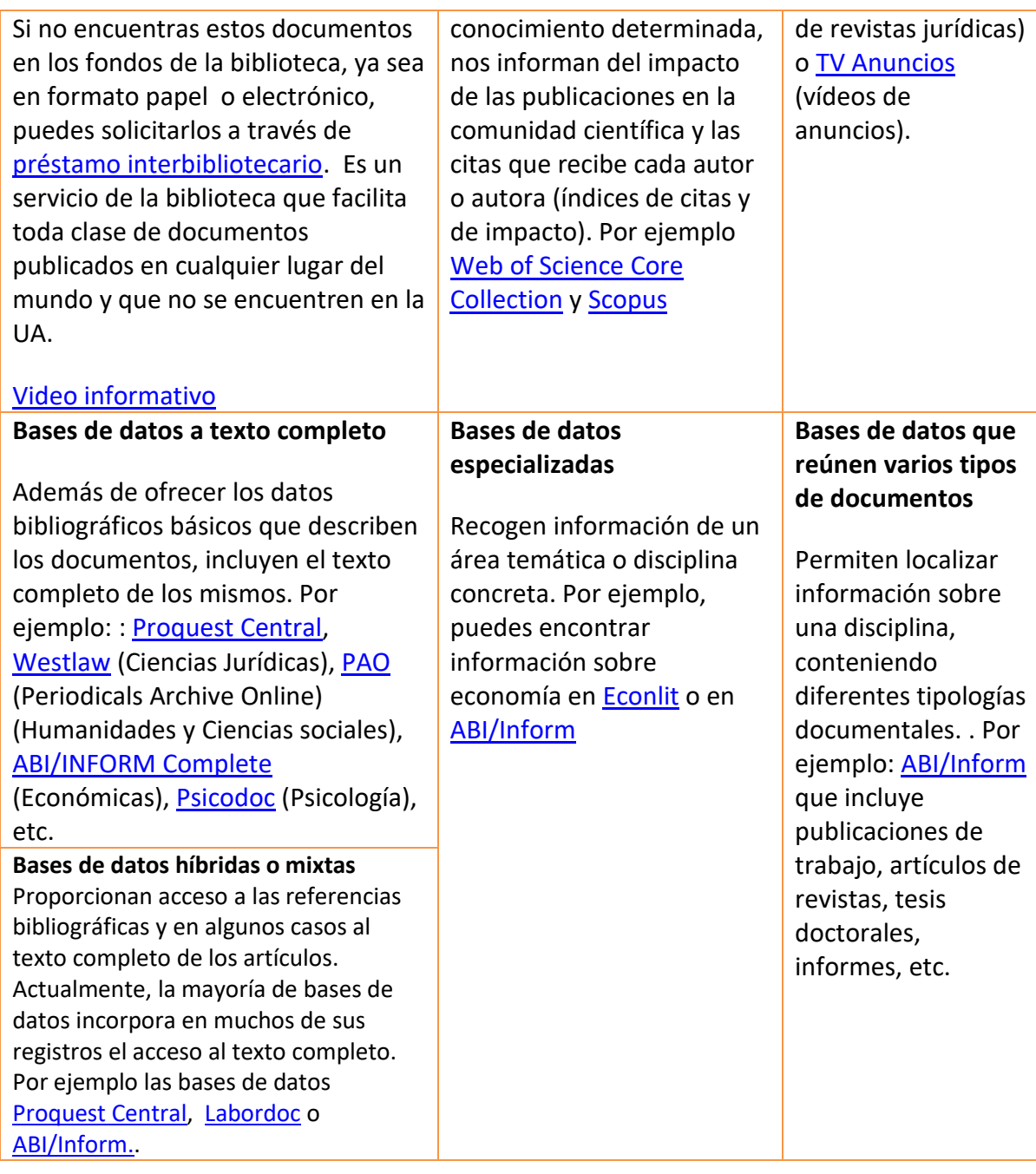

# **Acceso (Cómo acceder a las bases de datos)**

ě١

Desde la **[página web de la Biblioteca Universitaria](http://biblioteca.ua.es/)** puedes acceder tanto a bases de datos gratuitas como a bases de datos suscritas. Debemos desplegar el epígrafe **Encuentra información**, pinchar en la opción [Recursos-E](http://biblioteca.ua.es/es/encuentra-informacion/recursos-e/recursos-e-libros-electronicos-revistas-electronicas-bases-de-datos-dialnet.html) y elegir [Bases de datos](https://cvnet.cpd.ua.es/bdsibyd/index.aspx) Aquí encontraremos el

IlBUA BO

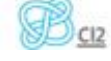

pág. 3

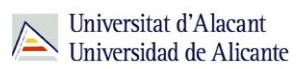

enlace para acceder al **Buscador de bases de datos.** Además, tienes un acceso directo al buscador de bases de datos desde la página de inicio de la BUA.

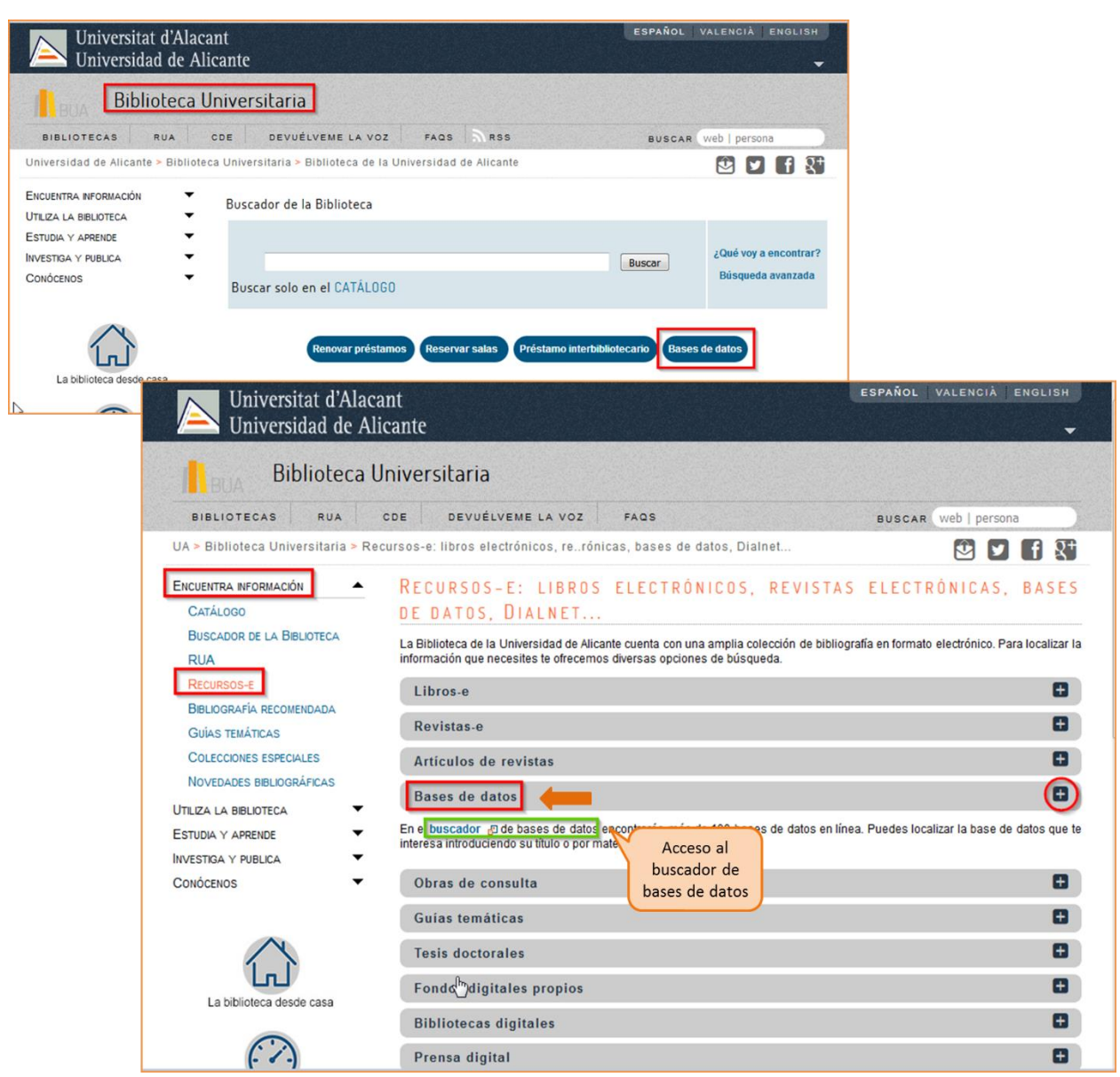

Existen dos **tipos de acceso**: local y remoto

#### **Acceso local**

A la mayoría de los recursos de información accedes mediante reconocimiento IP, no por medio de claves ni contraseñas. Si algún recurso requiere clave de usuario y contraseña, puedes solicitarlo en [Punt BIU](https://biblioteca.ua.es/es/puntbiu/puntbiu-formacion-e-informacion-a-usuarios.html) o en tu [Biblioteca de Centro.](https://biblioteca.ua.es/es/economicas/biblioteca-de-economicas.html)

 $\mathbb{R}$  BuA  $\mathbb{B}_{\text{CZ}}$ 

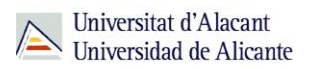

- Si perteneces a la Comunidad Universitaria, podrás acceder desde tu ordenador portátil o dispositivo personal a los recursos de información suscritos (bases de datos, revistas electrónicas, libros-E…), una vez que te hayas activado el servicio wifi de la UA [\(Red Inalámbrica de la UA \(eduroam\)\).](http://si.ua.es/es/wifi/eduroam/peap/eduroam-instalacion.html)
- Cualquier otro usuario o usuaria, puede consultarlos desde los ordenadores de libre acceso existentes en las bibliotecas, solicitando una clave de usuario y contraseña temporal en Punt BIU (planta baja del edificio de la Biblioteca General) y en las diversas Bibliotecas de Centro.

#### **Acceso remoto**

La comunidad universitaria pueden [acceder desde fuera del campus,](http://biblioteca.ua.es/es/utiliza-la-biblioteca/la-biblioteca-desde-casa.html) a los recursos de información contratados, a través de dos opciones: Red UA y Red Iris.

> [Red UA](http://si.ua.es/es/manuales/uacloud/redua/) permite el acceso a los recursos electrónicos contratados, mediante la introducción del usuario y contraseña que utilizamos en Campus Virtual. Para **Windows**, se recomienda acceder a Red UA descargando y ejecutando el programa **"conexión RedUA"**. Si se accede a través de **navegador web**, aunque no es la opción recomendada, es necesario utilizar **Safari** para MAC, **Firefox** para Linux e **Internet Explorer** en Windows (recomendándose la versión 7 o superior de Explorer).En cualquier caso, tienes que seguir las *[instrucciones](http://si.ua.es/es/servicios/bibliotecas/bd-documentales/guardar-documentos-en-pc-local.html)* que te facilitamos para descargarte los documentos a texto completo en tu ordenador.

Tienes toda la información en este [enlace](http://si.ua.es/es/manuales/uacloud/redua/) y hemos elaborado un [videotutorial](http://rua.ua.es/dspace/html/10045/68599/1/acceso.mp4) que te ayudará a acceder a Red UA.

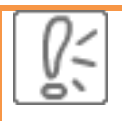

Te recomendamos utilizar el programa "**conexión RedUA**" para acceder a RedUA.

**Mediante [RedIris](http://biblioteca.ua.es/es/utiliza-la-biblioteca/la-biblioteca-desde-casa.html), también utilizando la identificación electrónica (usuario y** contraseña), tenéis acceso remoto a los recursos suscritos por la Universidad de

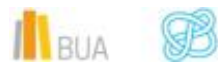

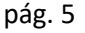

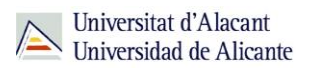

Alicante que estén adscritos al Servicio de Identidad de RedIris (SIR): Annual Reviews, Ebscohost, IEEE, IOP, IOS Press, Metapress, Nature, OvidSP, ProQuest, ScienceDirect, Scopus, SpringerLink, Taylor & Francis y Web of Science. La identificación se realiza individualmente para cada recurso y podemos usar cualquier navegador. Hay disponible una [guía de ayuda](https://biblioteca.ua.es/es/documentos/recursos-electronicos/manuales/rediris.pdf) y un [videotutorial](http://rua.ua.es/dspace/html/10045/68599/1/acceso.mp4) para usar el servicio.

#### **Buscador de bases de datos**

La BUA te ofrece un punto de acceso único a todas las bases de datos que permite seleccionar la base de datos deseada en el listado alfabético, buscar por título o por materia, o seleccionar directamente la plataforma que nos interese: **Ebscohost**, **Proquest**, **OvidSP** o **Web of Science.** Estas plataformas engloban muchas de las bases de datos multidisciplinares y especializadas que contrata la Biblioteca de la Universidad.

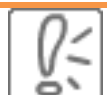

En el buscador se integran bases de datos de carácter gratuito y bases de datos de pago. Algunas de estas bases de datos se pueden consultar en internet, otras a través de la red local de la Universidad (Servidor UA) y otras en una biblioteca de centro concreta (están en formato DVD o CD-Rom).

El [Buscador de bases de datos](https://cvnet.cpd.ua.es/bdsibyd/index.aspx) te proporcionará el enlace al recurso y te informará de su cobertura temática y temporal y de si es de acceso simultáneo ilimitado o con un número de usuarios restringido.

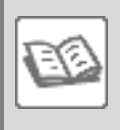

EJEMPLO. A continuación te vamos a mostrar cómo acceder al Buscador de bases [de datos,](https://cvnet.cpd.ua.es/bdsibyd/index.aspx) y en él buscaremos como ejemplo [ABI/Inform,](http://cvnet.cpd.ua.es/bdsibyd/Busqueda.aspx?titulo=ABI%2FInform&materia=&acceso=) una de las bases de datos especializadas en Economía y Administración de Empresas.

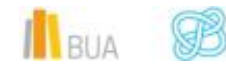

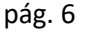

*Bases de datos*

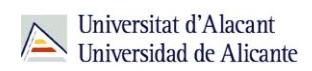

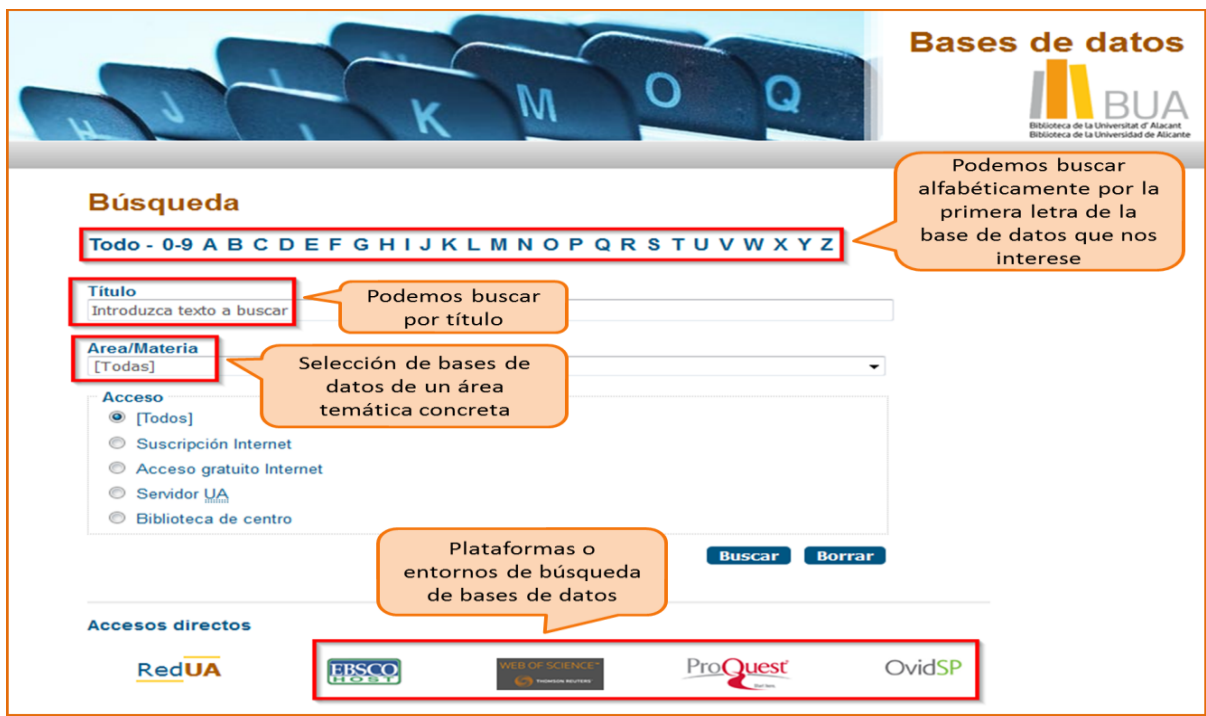

Busquemos nuestra base de datos:

#### **Búsqueda**

Todo - 0-9 A B C D E F G H I J K L M N O P Q R S T U V W X Y Z

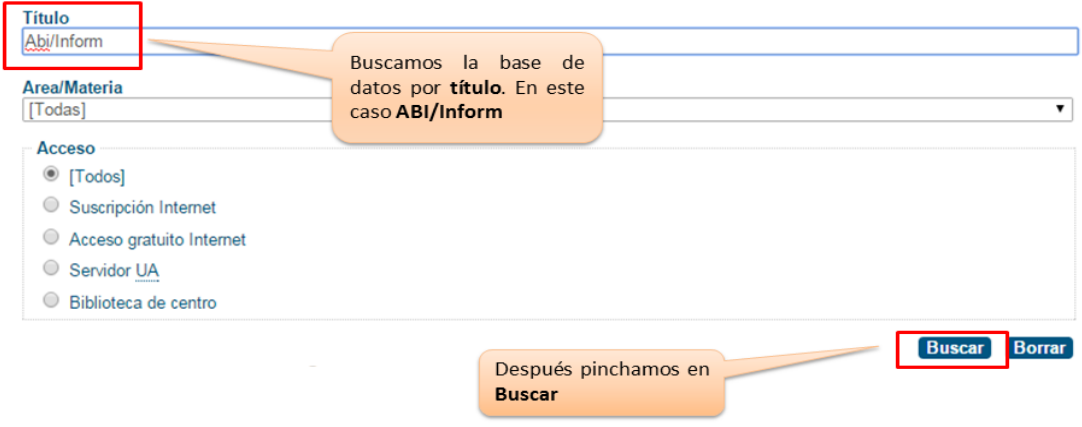

Una vez encontrada, vemos su descripción y el enlace a la misma.

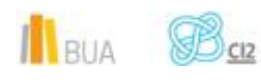

# **Búsqueda**

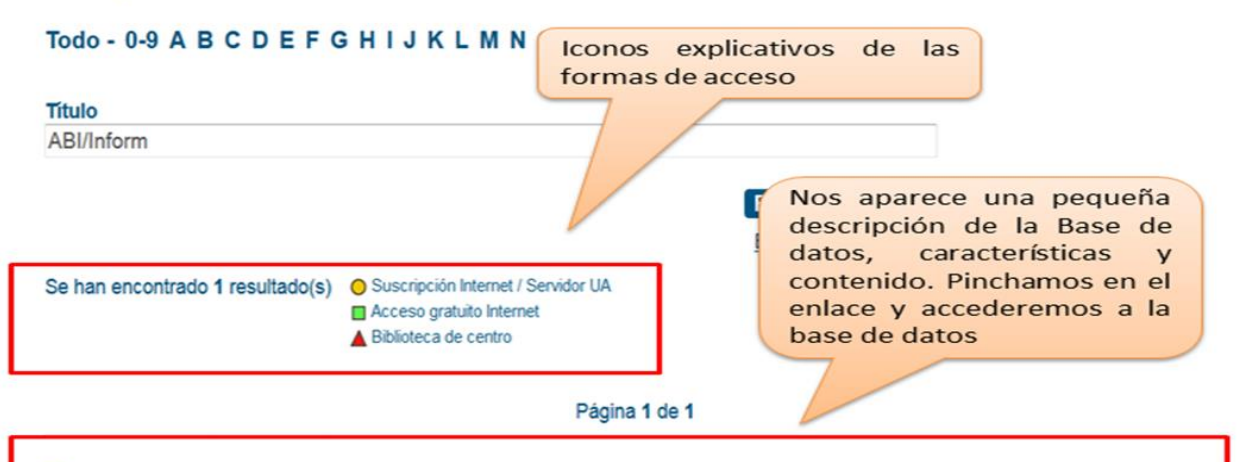

#### ABI/INFORM Complete (ProQuest) - (Acceso: Campus)

Se compone de ABI/INFORM Global, ABI/INFORM Trade and Industry, ABI/INFORM Dateline y ABI/INFORM Archive. Ofrece revistas a texto completo, tesis y publicaciones de trabajo SSRN. Cubre casi todos los aspectos de las empresas, incluyendo historia de las compañías y desarrollo de nuevos productos. Las citas incluyen resúmenes e índices de artículos significativos en publicaciones periódicas actuales sobre empresas y gestión.

Areas/Materias: Ciencias sociales y jurídicas (Economía y gestión de empresas)

Urls adicionales: Tutorial acceso remoto a la Redlris Condiciones de uso y acceso a la base de datos Manual de ayuda Portal con Guías de uso Video

Cobertura: 1971 -

# **Las bases de datos en tu especialidad**

# **Las Bases de datos en ADE**

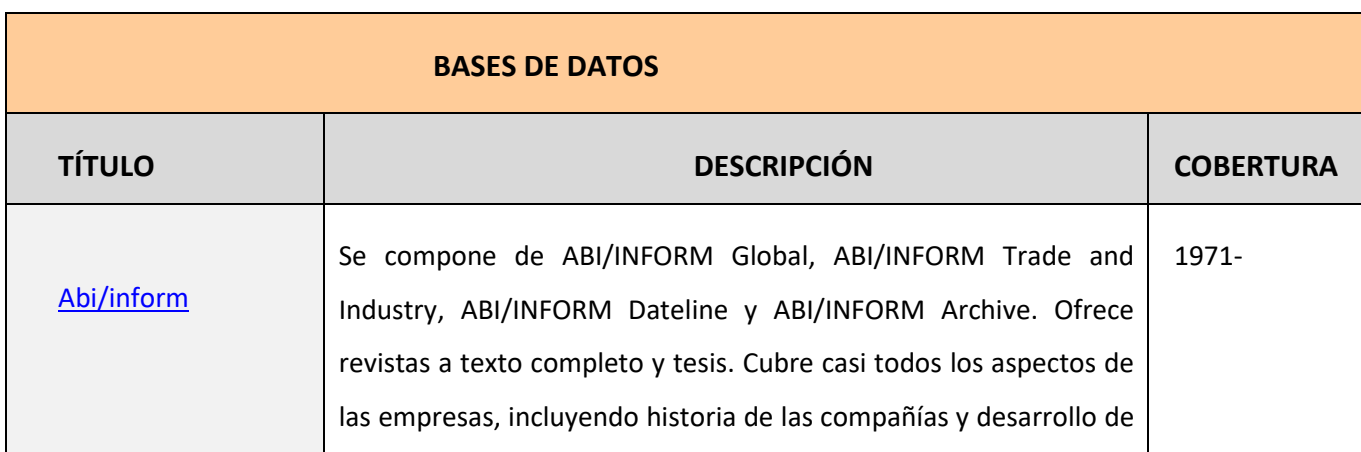

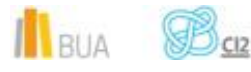

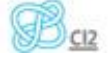

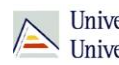

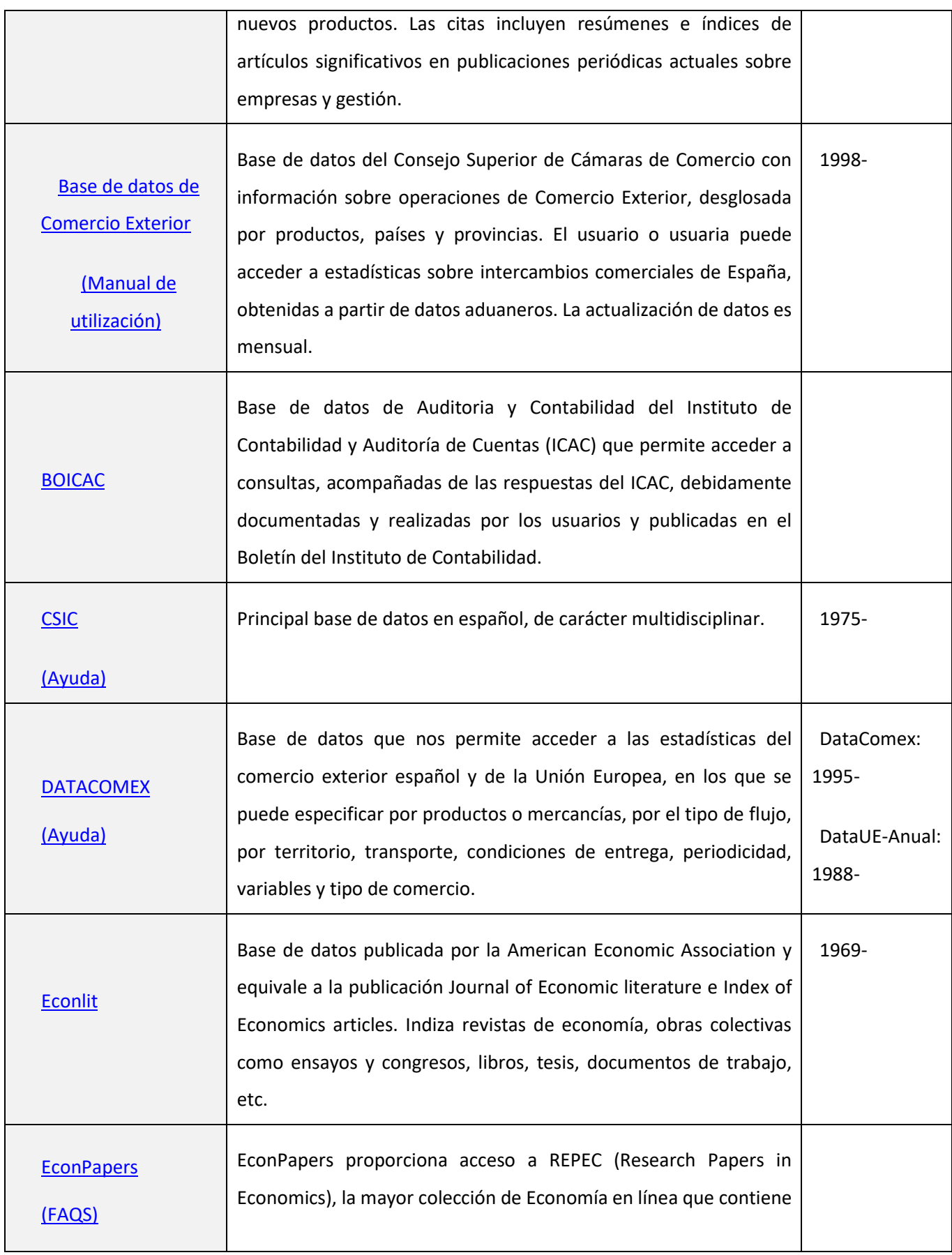

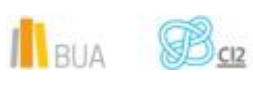

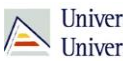

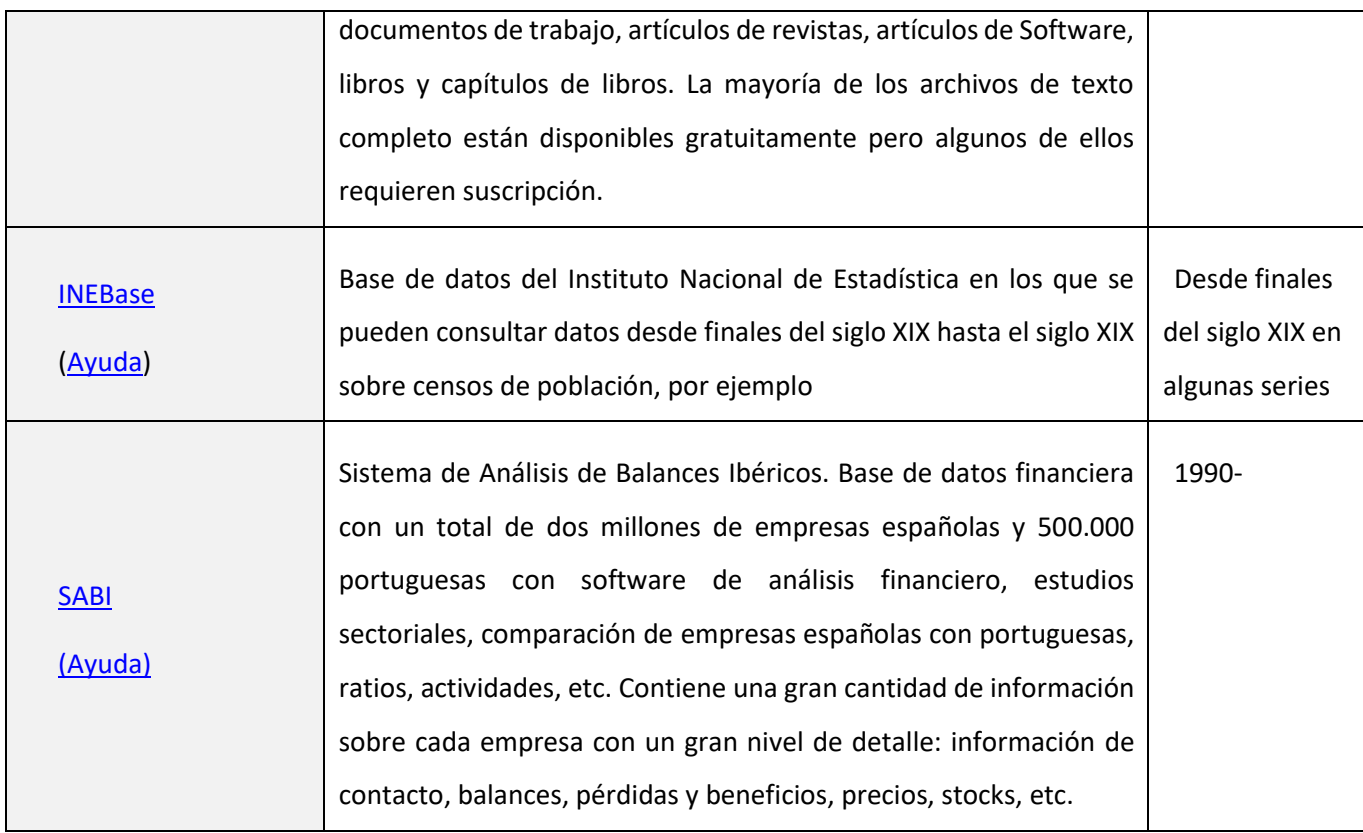

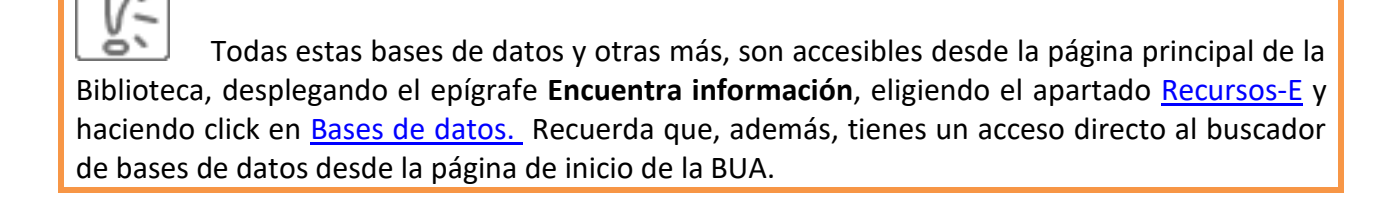

¡Acude a tu biblioteca y te orientarán sobre los recursos disponibles y el modo de consultarlos!

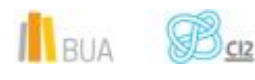

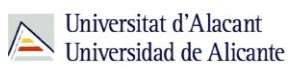

## **Para finalizar**

Las bases de datos, por su estructura interna, funcionalidades y su gran variedad tipológica, son unas herramientas eficaces y precisas para dar respuesta a tus necesidades de información, muy especialmente para la científica y especializada.

En el área de Economía y la Administración de Empresa la BUA te ofrece acceso a bases de datos como [Econlit,](http://cvnet.cpd.ua.es/bdsibyd/Busqueda.aspx?titulo=Econlit&materia=&acceso=) [ABI/Inform,](http://cvnet.cpd.ua.es/bdsibyd/Busqueda.aspx?titulo=ABI%2FInform&materia=&acceso=) [SABI](http://cvnet.cpd.ua.es/bdsibyd/Busqueda.aspx?titulo=Sabi&materia=&acceso=) o el [CSIC.](http://cvnet.cpd.ua.es/bdsibyd/Busqueda.aspx?titulo=CSIC&materia=&acceso=)

Recuerda que para acceder a las bases de datos de pago desde fuera de la universidad deberás utilizar [RedUA o RedIris.](https://biblioteca.ua.es/es/utiliza-la-biblioteca/la-biblioteca-desde-casa.html)

# **Bibliografía**

- CORDÓN GARCÍA, José Antonio [et al.]. *Las nuevas fuentes de información: información y búsqueda documental en el contexto de la web 2.0*. Madrid: Pirámide, 2010.
- GALLEGO LORENZO, Josefa y JUNCÀ CAMPDEPADRÓS, Manuela. *Fuentes de información*. Barcelona: UOC, 2009.
- RAVENTÓS MORET, Jaume [et al.]. *Bases de dades.* Barcelona: UOC, 2010. (Material docent de la UOC).
- RODRÍGUEZ YUNTA, Luis. "Bases de datos documentales: estructura y uso". En: MALDONADO, Ángeles (coord.). *La información especializada en Internet*. Madrid: CINDOC, 2001.
- RODRÍGUEZ YUNTA, Luis. "Evaluación e indicadores de calidad en bases de datos". Revista española de documentación científica. Vol. 21, n. 1 (1998), pág. 9-23.
- ROVIRA FONTANALS, Cristòfol. "La documentació dins de la societat de la informació". En: ABADAL, Ernest [et al.]. La documentació a l'era de la informació. Barcelona: UOC, 1998.

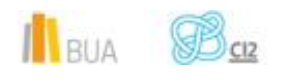